# sélectionner du texte

Lorem ipsum dolor sit amet, consectetur adipiscing elit. Donec vitae pretium purus. Nullam scelerisque nisi mauris, et dapibus tortor laoreet sit amet. Aenean vitae molestie ante. Sed ullamcorper urna aliquam lacus varius blandit. Praesent tincidunt felis eu metus posuere, sit amet fermentum turpis varius. Nam feugiat ornare tempor. Fusce in leo tristique, dapibus lorem a, mattis augue. Maecenas tincidunt sem a rhoncus viverra. Integer nec purus at tortor tincidunt pulvinar. Vestibulum ante ipsum primis in faucibus orci luctus et ultrices posuere cubilia curae; Donec quam tellus, congue ut sollicitudin ut, scelerisque nec risus. Nunc et urna in mauris rutrum ultrices id nec velit. Mauris aliquam bibendum mauris et posuere. Curabitur vel vulputate dui. Mauris eu sem a urna bibendum semper ut in nibh.

## Pourquoi sélectionner du texte

- Pour changer sa couleur, sa taille...
- Pour le supprimer
- Pour le déplacer
- Pour le copier

• …

La neige leur **arrivait** par endroits à la poitrir

La neige leur par endroits à la poitrine, et Boro

La neige leur arrivait par endroits à la poitrine,

### Sélectionner du texte à la souris par glisser

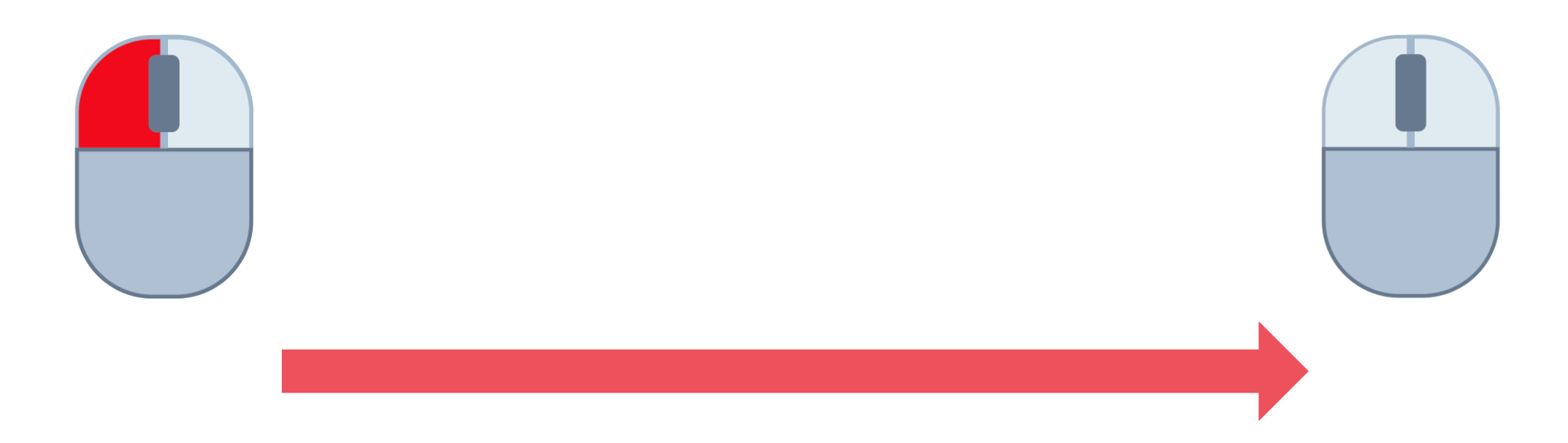

Aragorn était le plus grand de la Compagnie, mais Boromir, de taille légèrement moins élevée, était de carrure plus large et plus lourde. Il passa devant et Aragorn le suivit. Lentement, ils se mirent en marche, et bientôt ils peinaient ferme. La neige leur arrivait par endroits à la poitrine, et Boromir paraissait plutôt nager ou creuser avec ses grands bras que marcher.

# Sélectionner dans la marge

#### **Carte mère**

La carte mère est une carte à circuits imprimés qui fait office de support pour tous les composants d'un ordinateur. Elle dispose d'un logiciel de base appelé BIOS, qui lui permet d'exercer diverses fonctions (contrôle des différentes connectiques, distribution de l'électricité, gestion des disques et du démarrage...). C'est également sur elle que sont fixées les différentes connectiques indispensables.

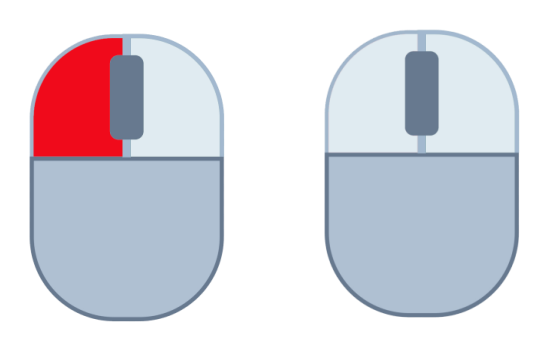

## Sélectionner un ou plusieurs mot

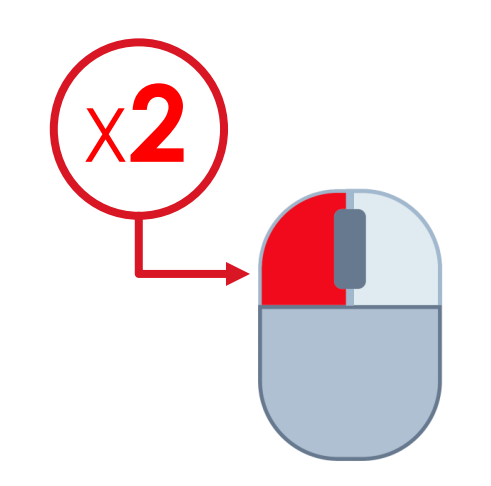

Mon père, dont le bien, situé dans la province de Nottingham, était médiocre, avait cinq fils : j'étais le troisième, et il m'envoya au collège d'Emmanuel, à Cambridge, à l'âge de quatorze ans. J'y demeurai trois années, que j'employai utilement. Mais la dépense de mon entretien au collège était trop grande, on me mit en apprentissage sous M. Jacques Bates, fameux chirurgien à Londres, chez qui je demeurai quatre ans.

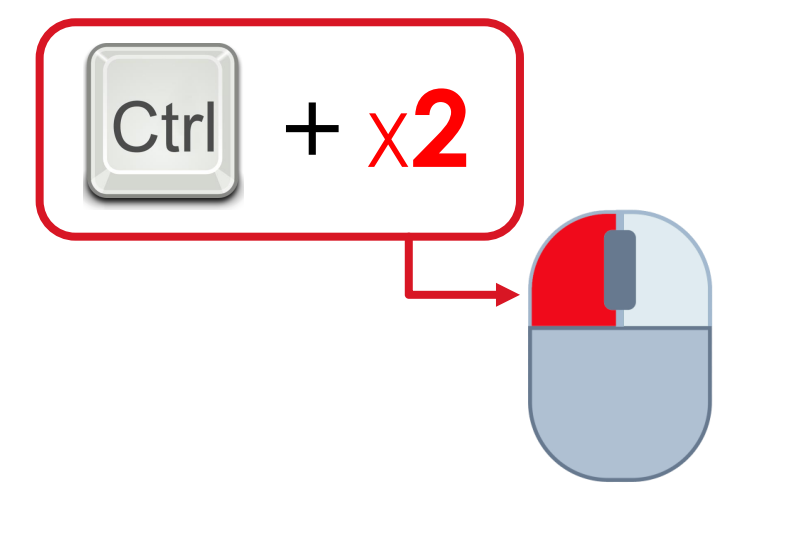

Mon père, dont le bien, situé dans la province de Nottingham, était médiocre, avait cinq fils : i'étais le troisième, et il m'envoya au collège d'Emmanuel, à Cambridge, à l'âge de quatorze ans. J'y demeurai trois années, que j'employai utilement. Mais la dépense de mon entretien au collège était trop grande, on me mit en apprentissage sous M. Jacques Bates, fameux chirurgien à Londres, chez qui je demeurai quatre ans.

#### Sélectionner **ce qui se trouve entre deux points**

- 1. Cliquer pour placer le curseur au début de la zone à sélectionner
- 2. Enfoncer la touche **Maj** et cliquer à la fin de la zone à sélectionner
- 3. Relâcher la touche **Maj**

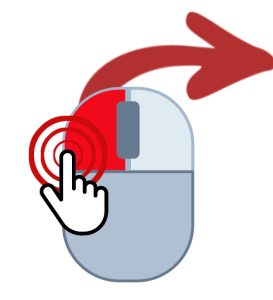

Les gammes pentatoniques sont des échelles musicales constituées de cinq notes différentes. Les gammes pentatoniques sont abondamment utilisées dans les genres de musique populaire afroaméricaine tels que le blues, le jazz et le rock 'n' roll, mais on retrouve des gammes pentatoniques dans un grand nombre de cultures musicales, notamment dans les musiques traditionnelles asiatiques. Les gammes pentatoniques les plus courantes en musique occidentale sont dénommées en fonction de leur similitude avec les gammes heptatoniques usuelles. Il y a deux types de gammes pentatoniques : celles avec des demi-tons (hémitonique) et celles sans (anhémitonique, du grec an-(« aucun ») et hemi- (« moitié », pour désigner le demi-ton)).

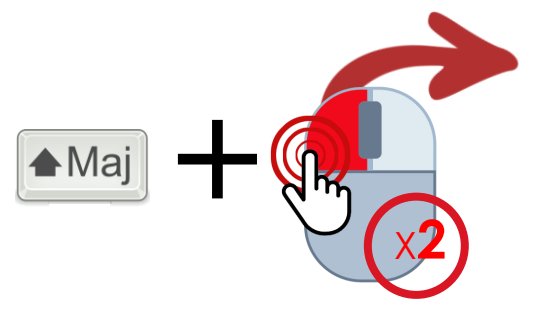

Les gammes pentatoniques sont des échelles musicales constituées de cinq notes différentes. Les gammes pentatoniques sont abondamment utilisées dans les genres de musique populaire afroaméricaine tels que le blues, le jazz et le rock 'n' roll, mais on retrouve des gammes pentatoniques dans un grand nombre de cultures musicales, notamment dans les musiques traditionnelles asiatiques. Les gammes pentatoniques les plus courantes en musique occidentale sont dénommées en fonction de leur similitude avec les gammes heptatoniques usuelles. Il y a deux types de gammes pentatoniques : celles avec des demi-tons (hémitonique) et celles sons (anhémitonique, du grec an-(« aucun ») et hemi- (« moitié », pour désigner le demi-ton)).

## Sélectionner un paragraphe

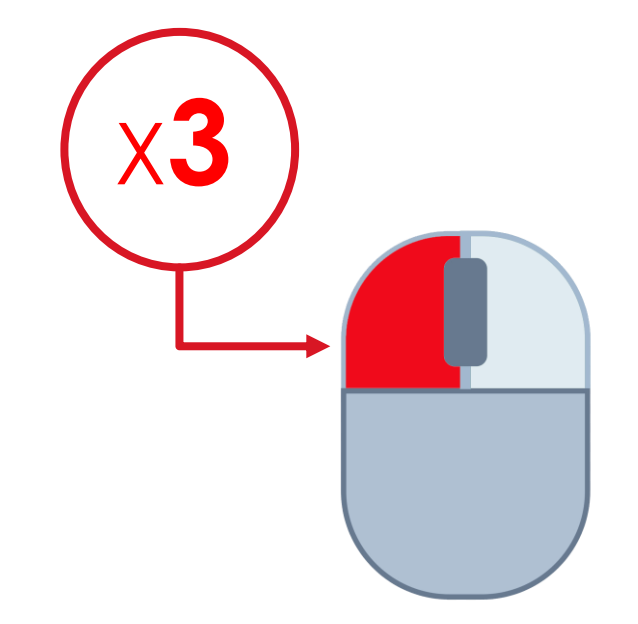

À l'intérieur de l'appartement de Winston, une voix sucrée faisait entendre une série de nombres qui avaient trait à la production de la fonte. La voix provenait d'une plaque de métal oblongue, miroir terne encastré dans le mur de droite. Winston tourna un bouton et la voix diminua de volume, mais les mots étaient encore distincts.

#### Sélectionner tout

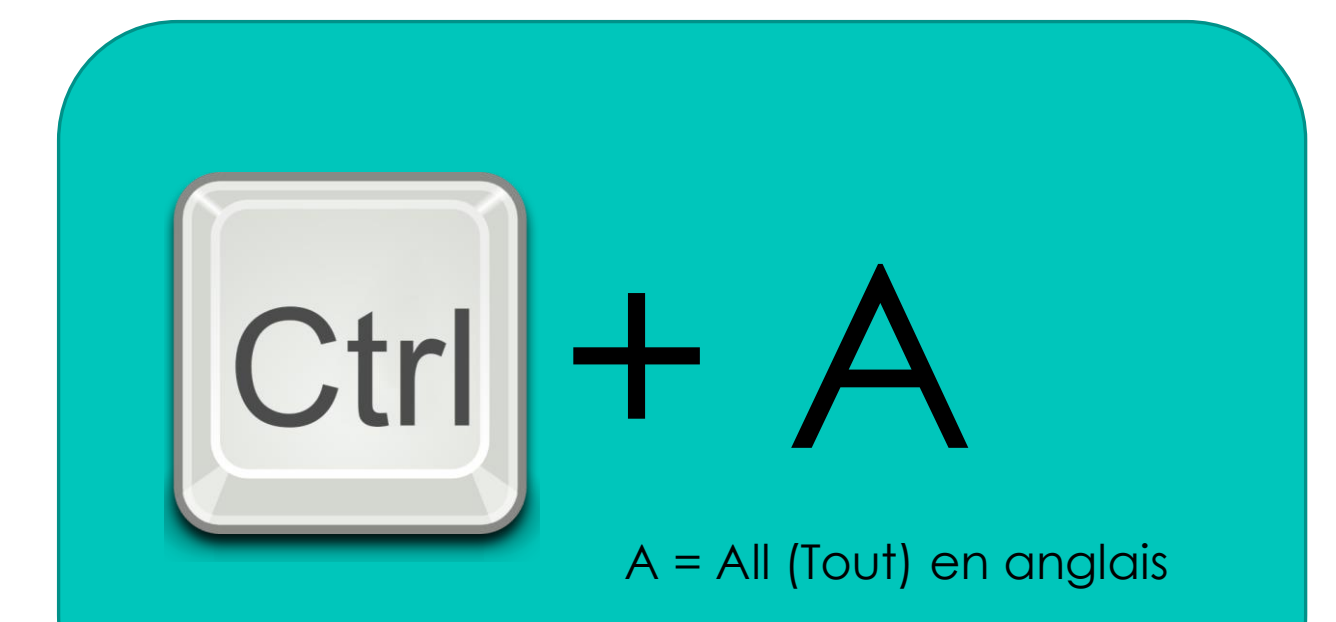

#### Les composants de l'ordinateur

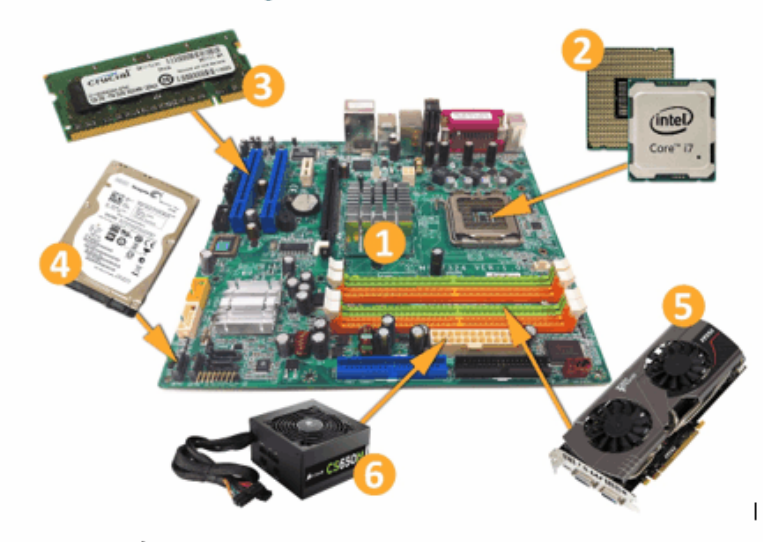

#### 1. Carte mère

La carte mère est une carte à circuits imprimés qui fait office de support pour tous les composants d'un ordinateur. Elle dispose d'un logiciel de base appelé BIOS, qui lui permet d'exercer diverses fonctions (contrôle des différentes connectiques, distribution de l'électricité, gestion des disques et du démarrage...). C'est également sur elle que sont fixées les différentes connectiques indispensables.

#### 2. Processeur

Le processeur est le cerveau de l'ordinateur, c'est lui qui organise les échanges de données entre les différents composants (disque dur, mémoire RAM, carte graphique) et qui fait les calculs qui permettent aux programmes de fonctionner. Comme il chauffe beaucoup (facilement 70° en utilisation normale avec refroidissement), il est surmonté d'un dissipateur thermique et d'un ventilateur. Son prix peut aller d'une cinquantaine d'euros à 6 000 €. Il est caractérisé par une fréquence exprimée en GHz (entre 3 et 4 GHz en moyenne), un nombre de cœurs (entre 4 et 6 en moyenne) et un nombre de threads. Plus il est rapide, plus il est cher.

#### 3. Mémoire vive ou RAM (Bandom Access Memory)

C'est une mémoire qui se présente sous forme de barrette dans laquelle l'ordinateur stocke des informations sur lesquelles il est en train de travailler. Elle est très rapide et volatile (ce

# Sélectionner avec le clavier

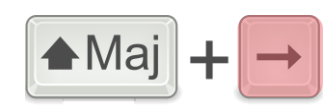

Un caractère vers la droite.

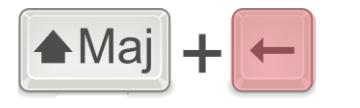

Un caractère vers la gauche.

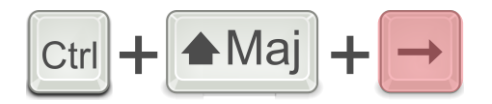

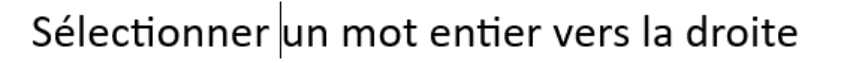

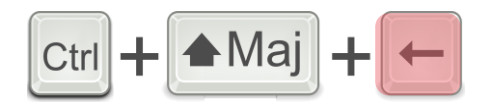

Sélectionner un mot entier vers la gauche

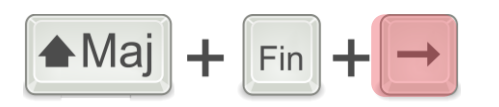

Sélectionner depuis la position actuelle du curseur jusqu'à la fin de la ligne en une seule fois.

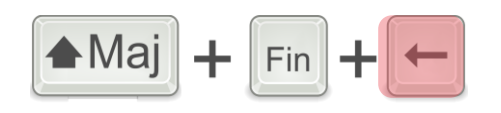

Sélectionner depuis la position actuelle du curseur jusqu'au début de la ligne en une seule fois.

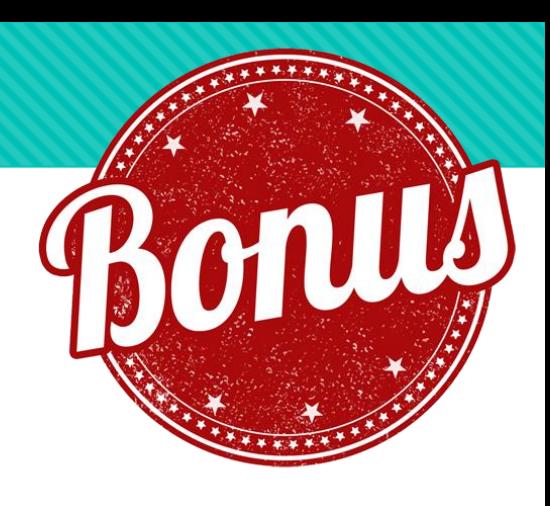